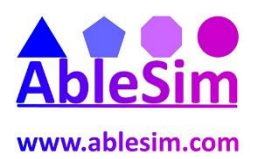

## **MS Project Self-Assessment**

The [MSProject Self-Assessment Project.MPP](http://ablesim.com/wp-content/uploads/2016/06/MSProject-Self-Assessment-Project.mpp) file is used along with these questions as a file for interrogation. Open the file, and see if you can answer the following questions.

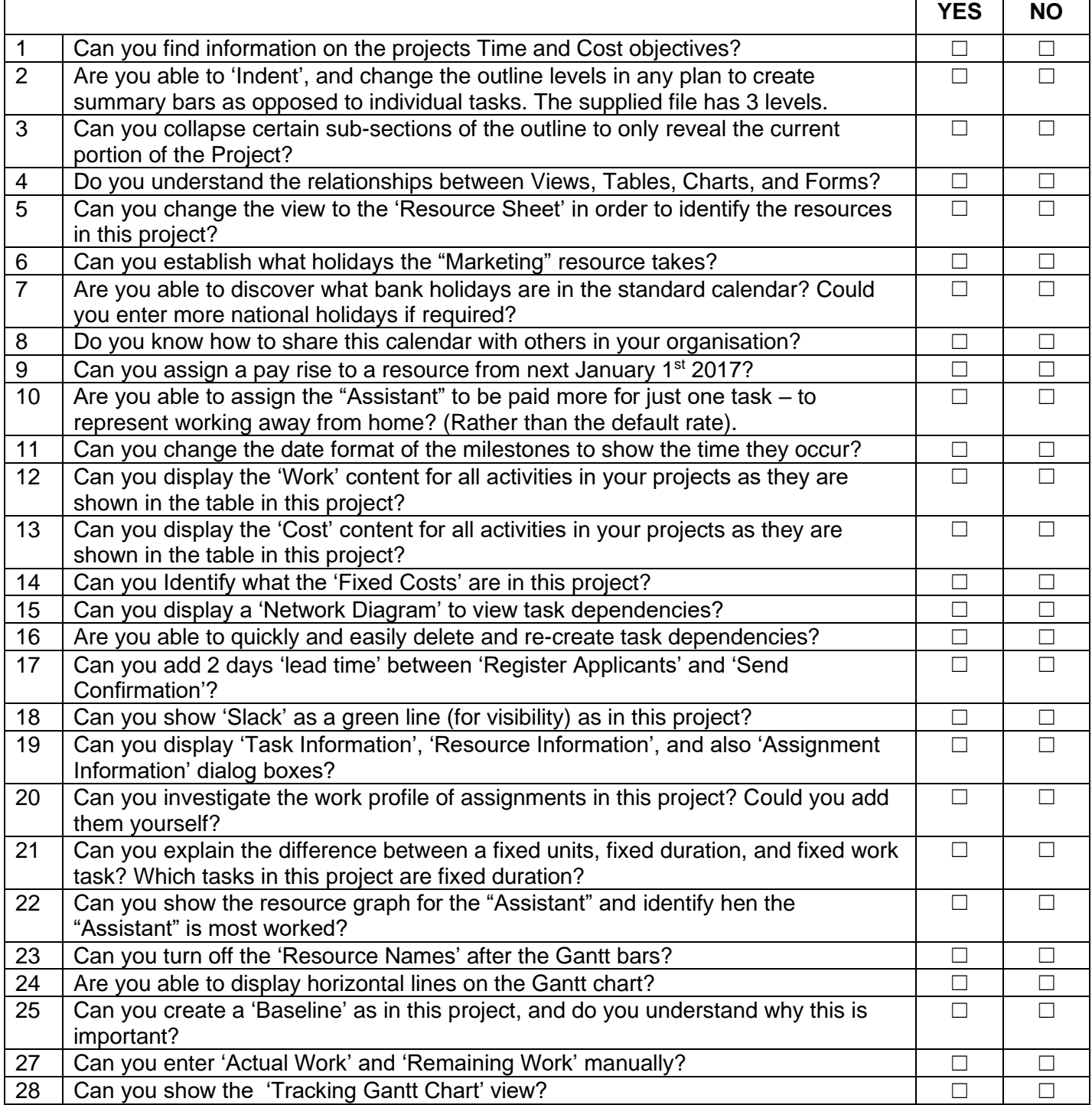

A majority of 'Yes' – well done, you must be pleased with your abilities, and should be able to find out the answers to the other questions yourself!

A majority of 'No' – perhaps you need a MS Project Training Course! Please contact us, [andrew@ablesim.com,](mailto:andrew@ablesim.com) or visit our [MS Project support pages.](http://ablesim.com/ms-project-training/)